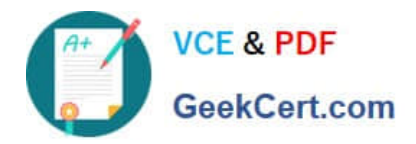

# **C\_TS452\_2020Q&As**

SAP Certified Application Associate - SAP S/4HANA Sourcing and Procurement

## **Pass SAP C\_TS452\_2020 Exam with 100% Guarantee**

Free Download Real Questions & Answers **PDF** and **VCE** file from:

**https://www.geekcert.com/c\_ts452\_2020.html**

### 100% Passing Guarantee 100% Money Back Assurance

Following Questions and Answers are all new published by SAP Official Exam Center

**Colonization** Download After Purchase

- **@ 100% Money Back Guarantee**
- **63 365 Days Free Update**
- 800,000+ Satisfied Customers

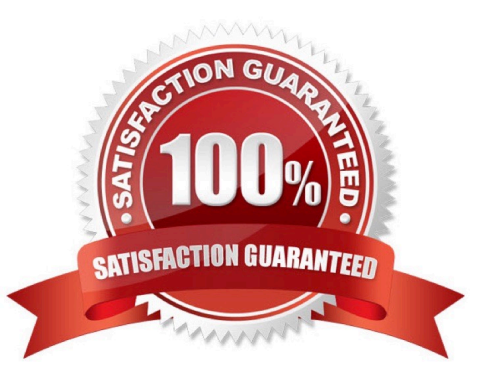

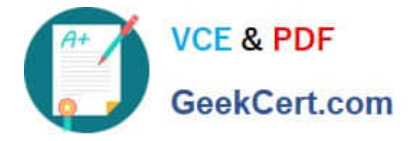

#### **QUESTION 1**

Which of the following are possible personalization options of the SAP Fiori launchpad? Note: There are 2 correct answers to this question.

- A. Add tiles to existing tile groups.
- B. Add new tile groups.
- C. Add tile groups to business roles.
- D. Add new catalogs.

Correct Answer: AB

#### **QUESTION 2**

You are posting a goods receipt without a corresponding purchase order (PO) in the system. Which of the following are prerequisites for automatic generation of the PO at the time of goods receipt?

There are 2 correct answers to this question.

- A. The delivered material is a valuated stock material.
- B. A central purchasing organization is assigned to the plant in Customizing.
- C. The goods receipt to be posted is intended for consumption.
- D. Automatic purchase order generation is activated for the movement type in Customizing.

Correct Answer: BD

#### **QUESTION 3**

You have several valid purchasing info records for one specific material available in your system. Which info record will the system assign when you manually create a purchase requisition?

Please choose the correct answer.

- A. The system will choose the info record from the last purchase order.
- B. The system will show all valid records in a list and the user needs to manually select one.
- C. The system will choose the info record with the lowest price.
- D. The system will choose the most recent info record.

Correct Answer: B

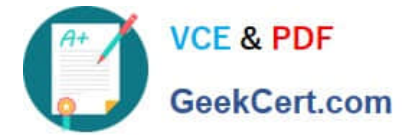

#### **QUESTION 4**

You are entering a supplier invoice with reference to a purchase order. After verifying that the balance is zero, you decide to post the invoice. The system detects quantity differences that exceed the upper tolerance limit specified in Customizing.

How does the system react? Please choose the correct answer.

- A. A message is issued. You can post the invoice and it is automatically released for payment.
- B. NO message is issued. You can post the invoice and it is automatically blocked for payment.
- C. A message is issued. You can only park the invoice.
- D. A message is issued. You can post the invoice and it is automatically blocked for payment.

Correct Answer: D

#### **QUESTION 5**

Which of the following activities is a prerequisite to enable partner role determination in purchasing?

- A. Assign a partner schema to relevant arrangement types.
- B. Define permissible partner roles per document type.
- C. Define permissible partner roles per account group.
- D. Assign a partner schema to relevant account groups.

Correct Answer: A

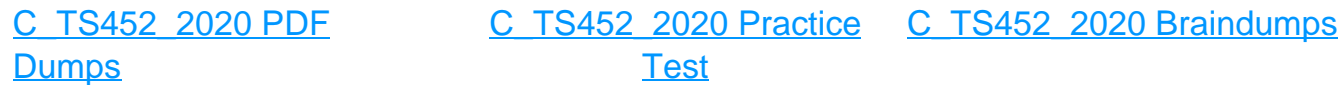